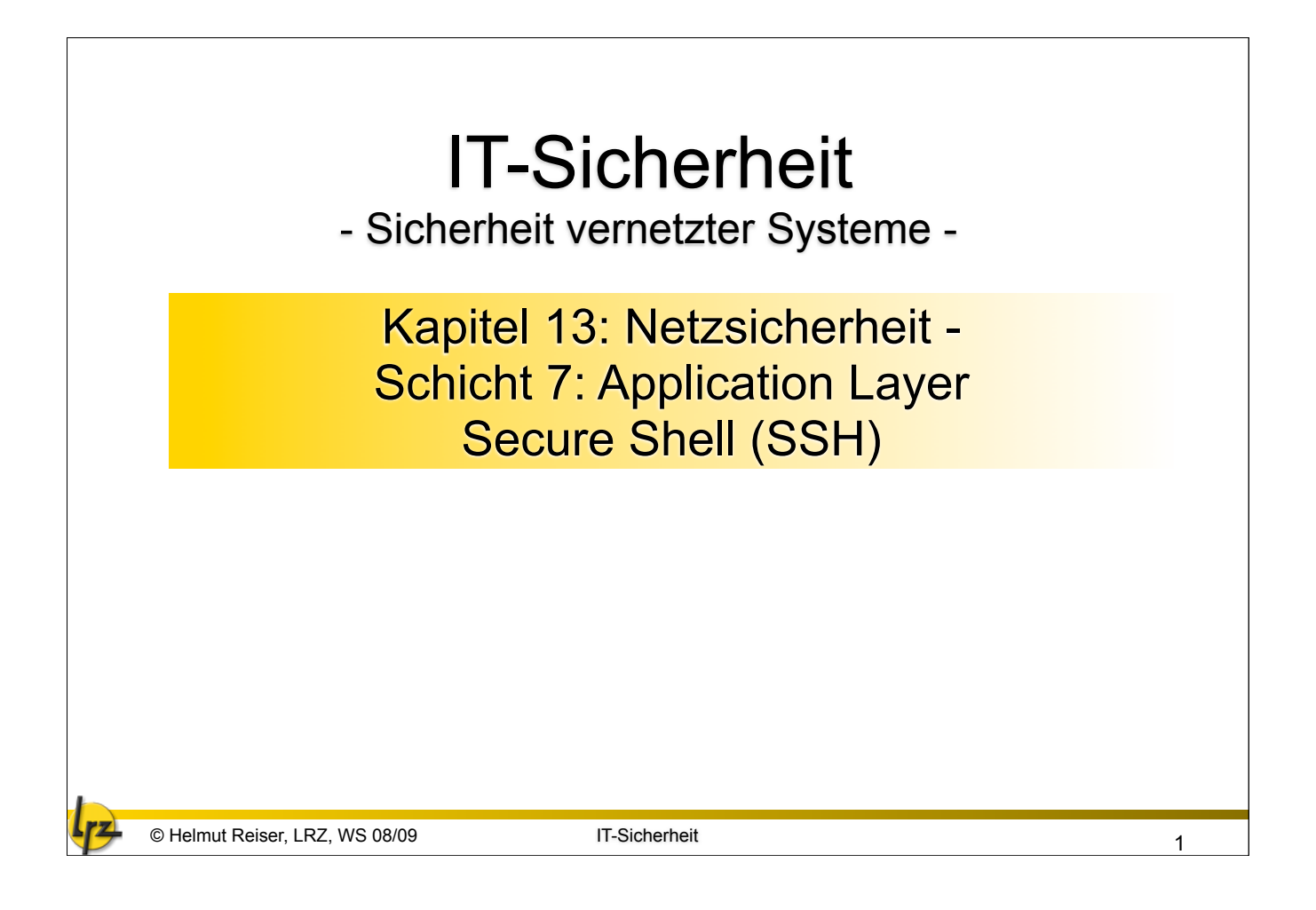

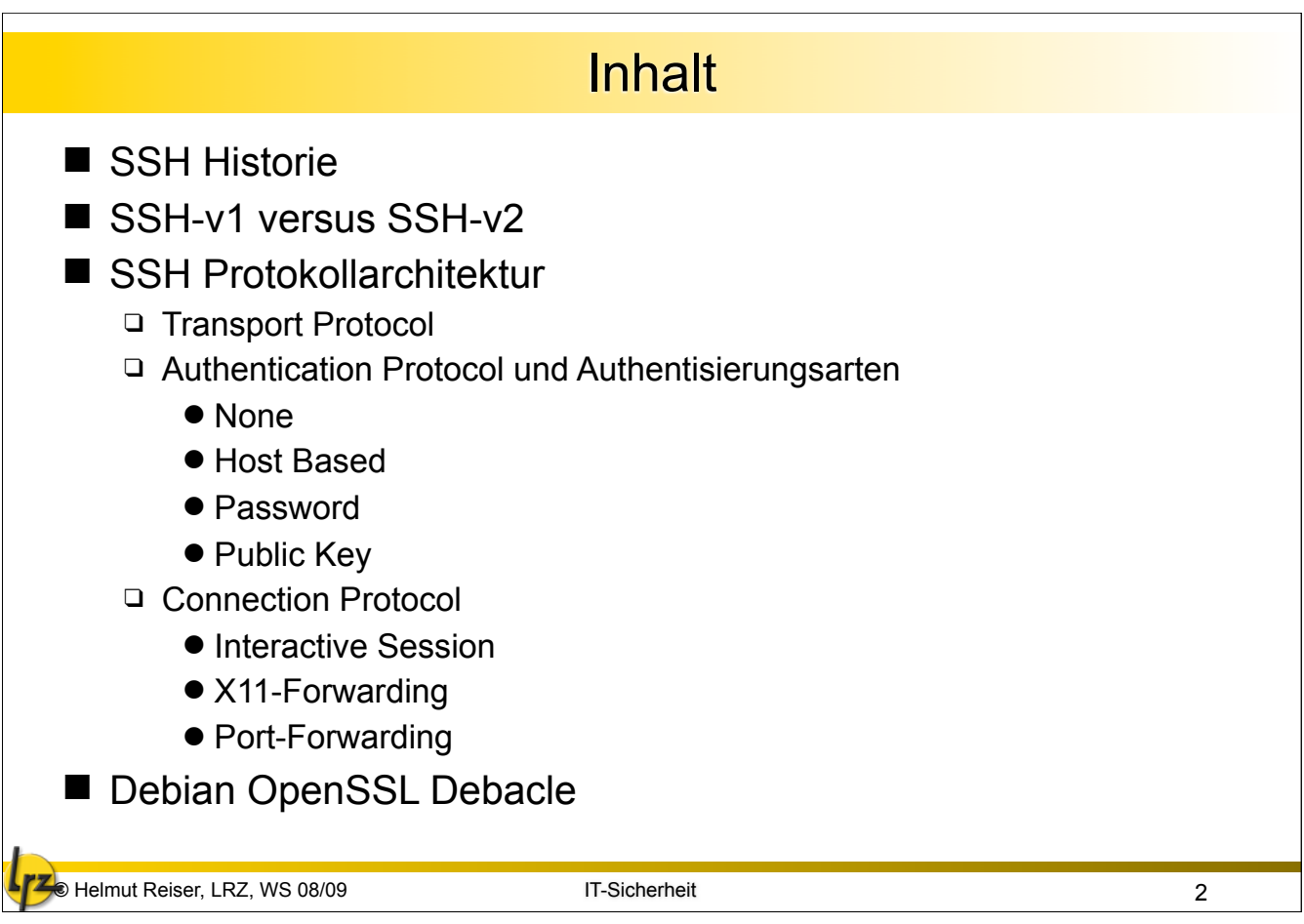

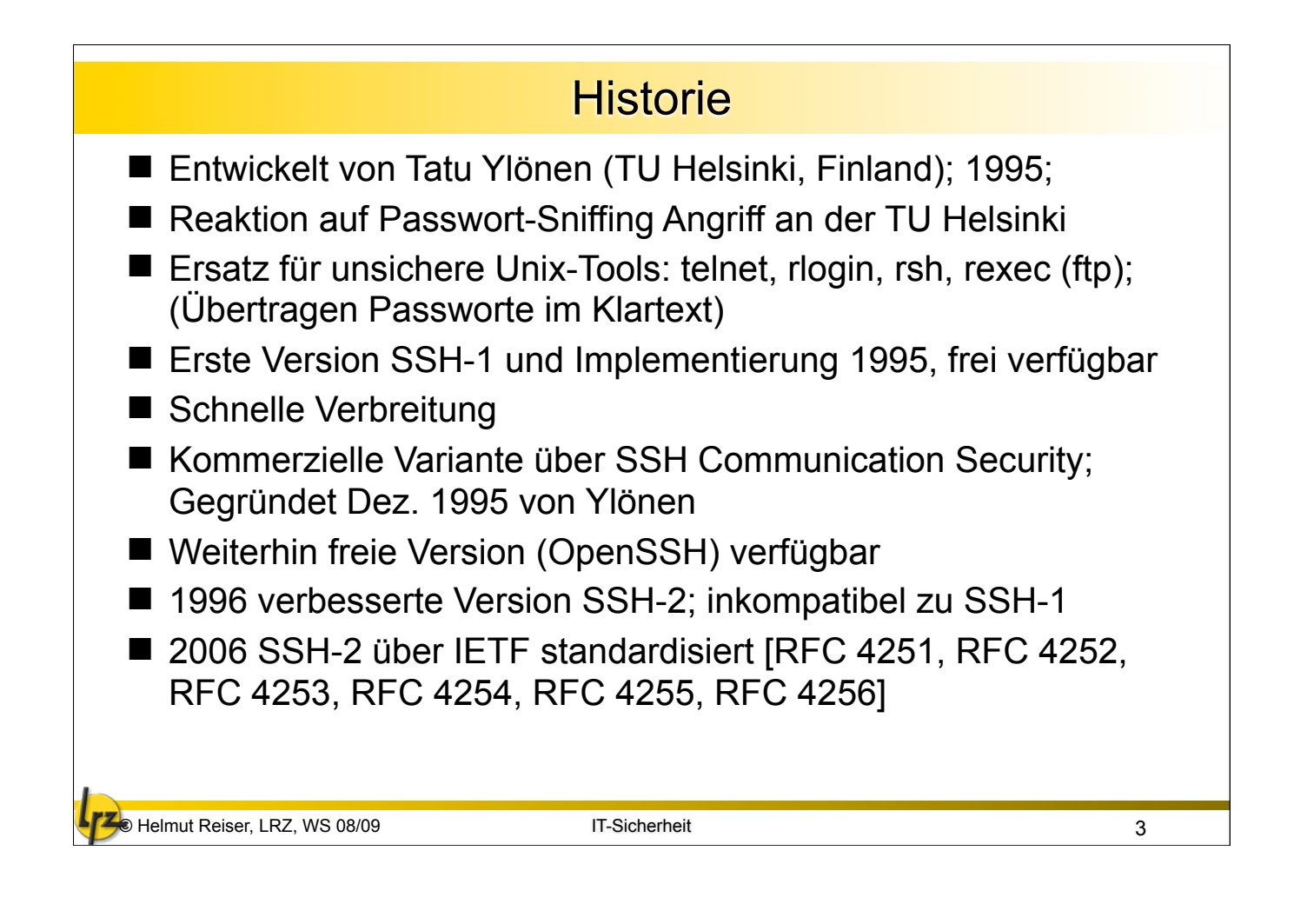

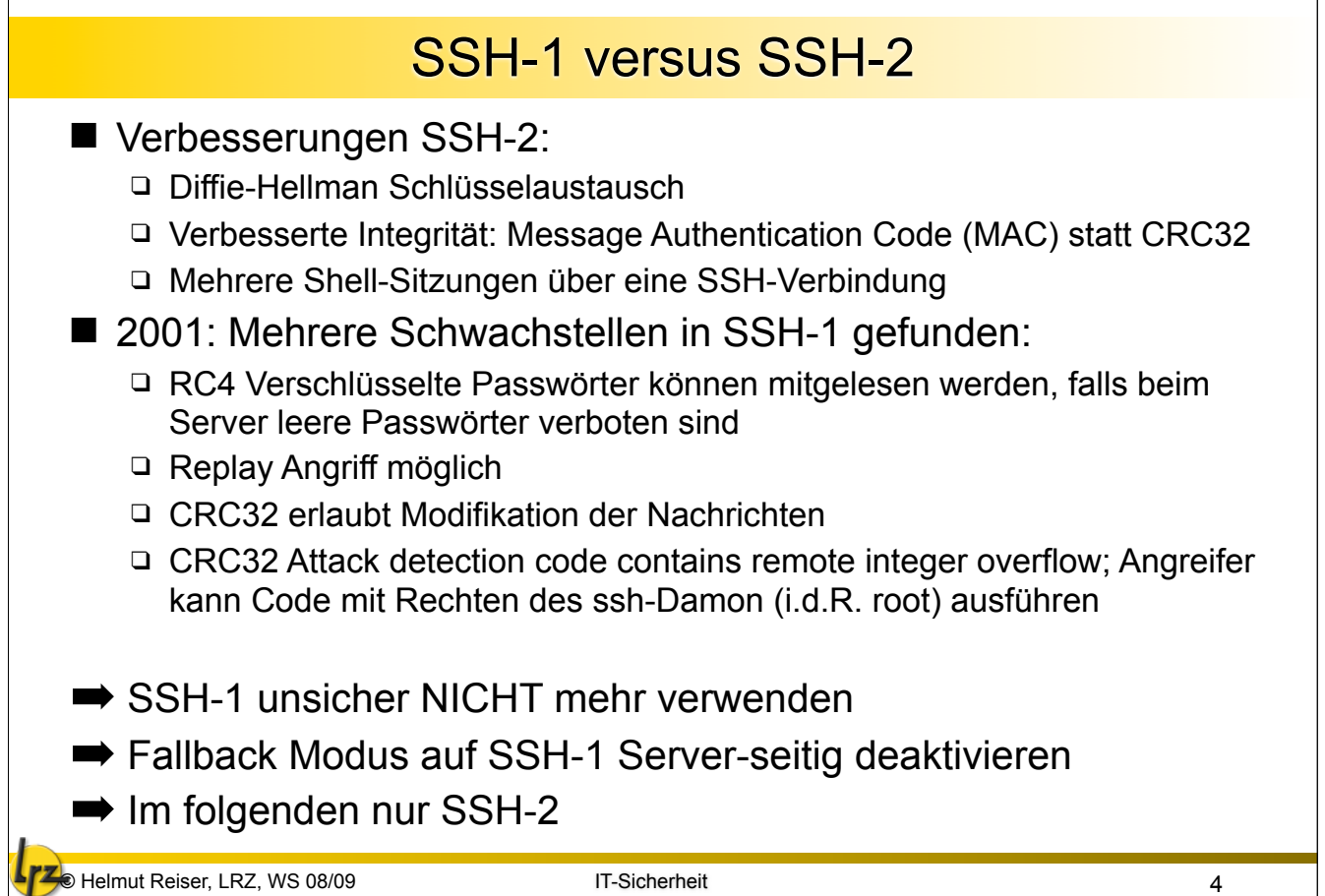

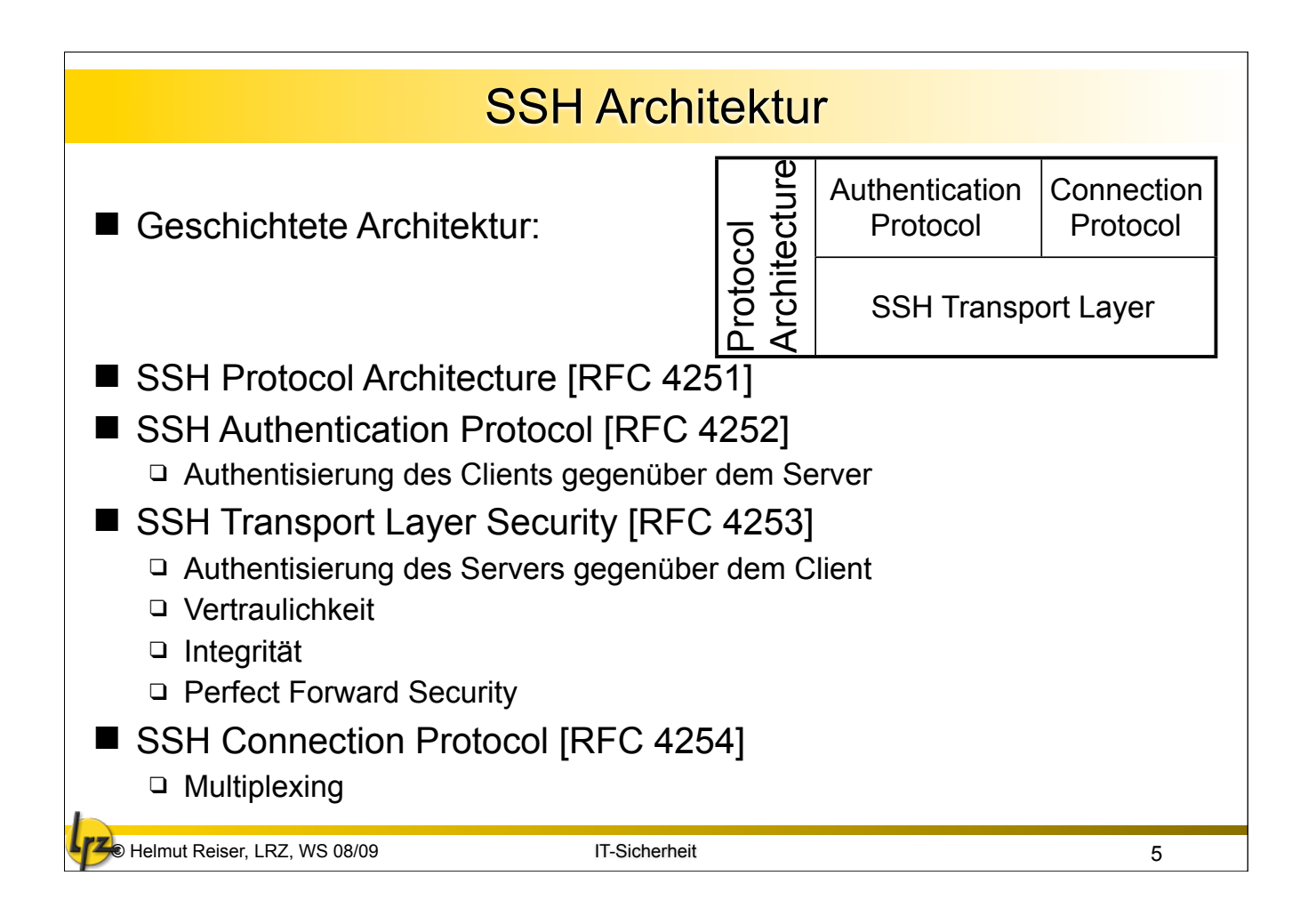

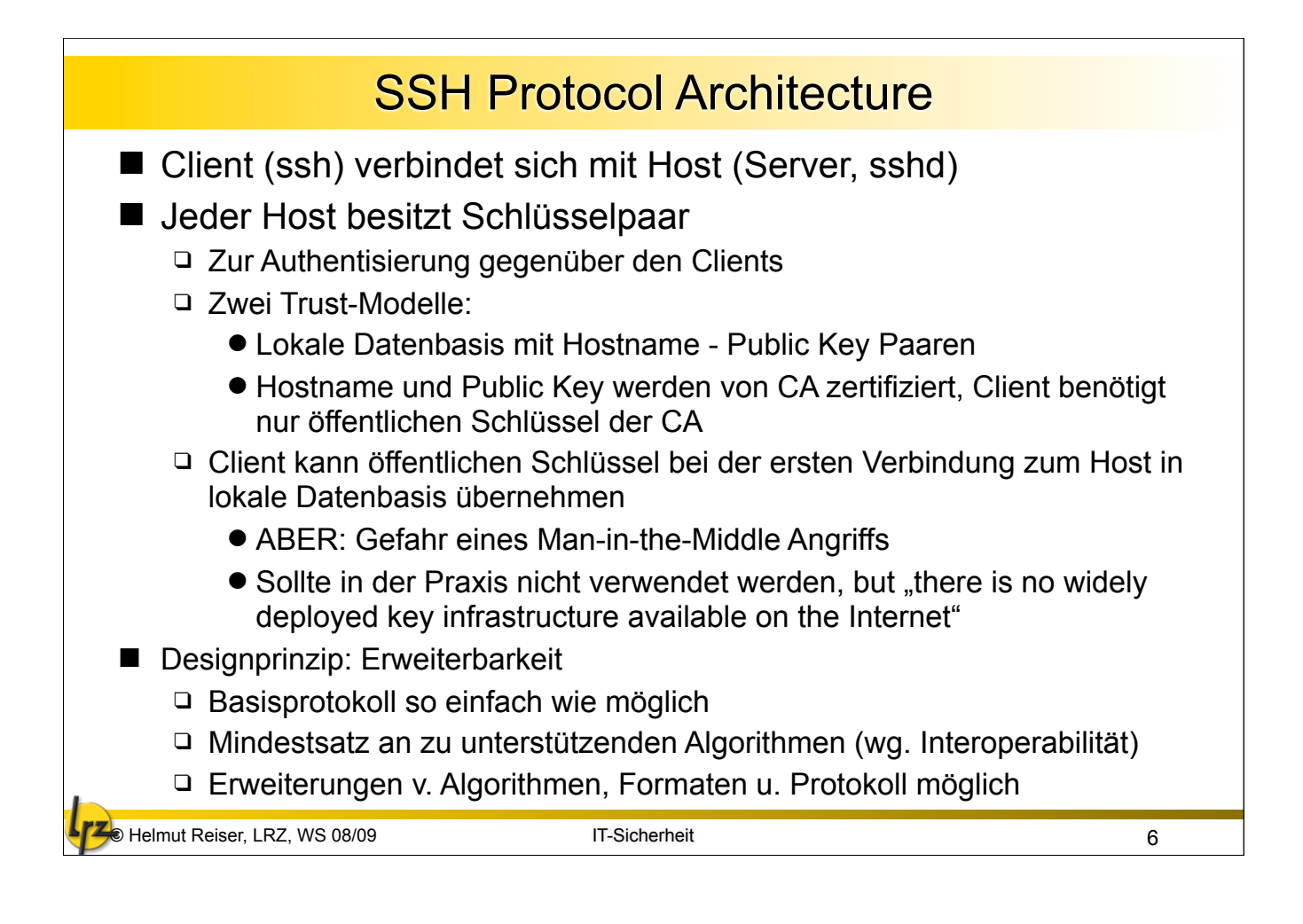

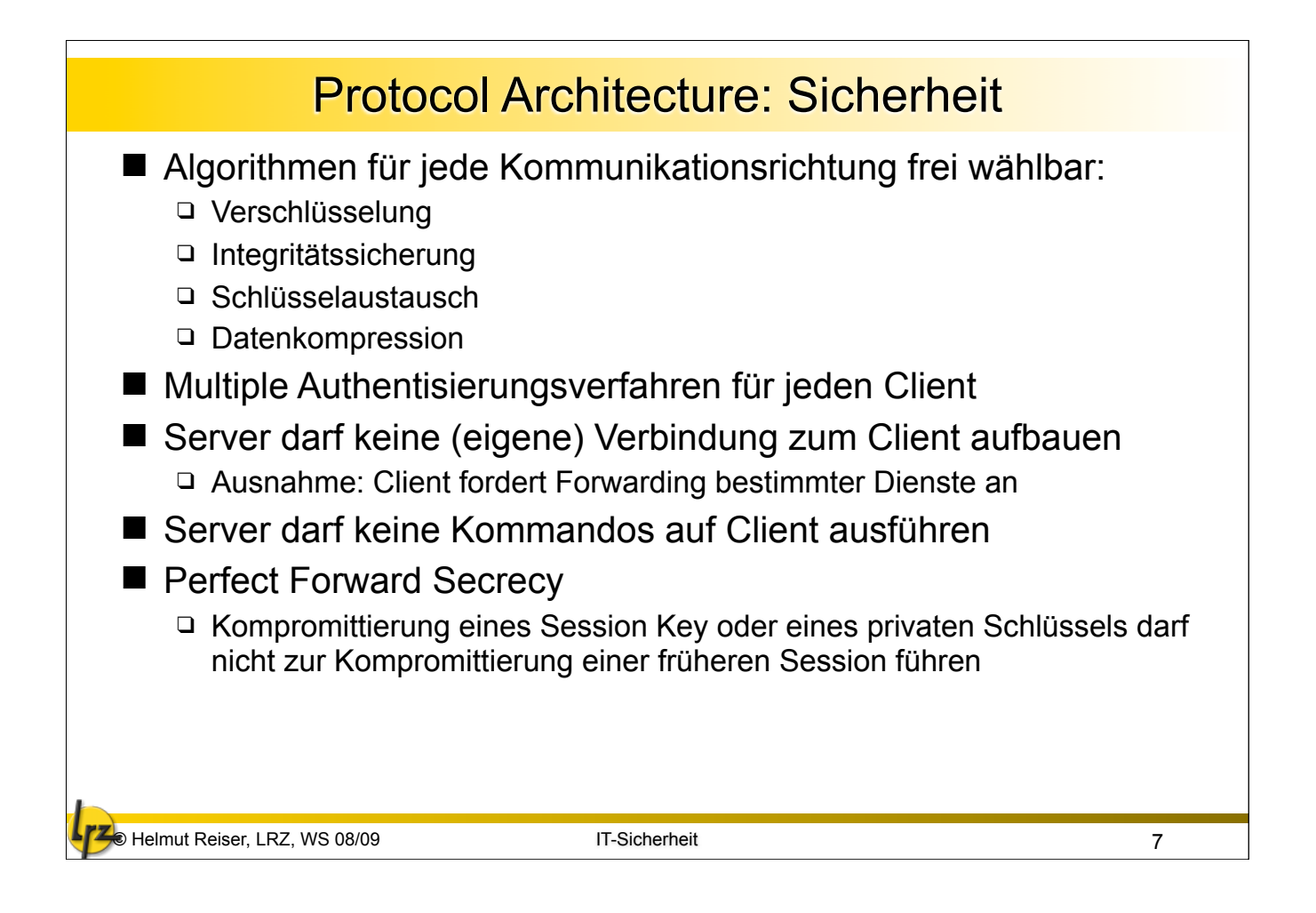

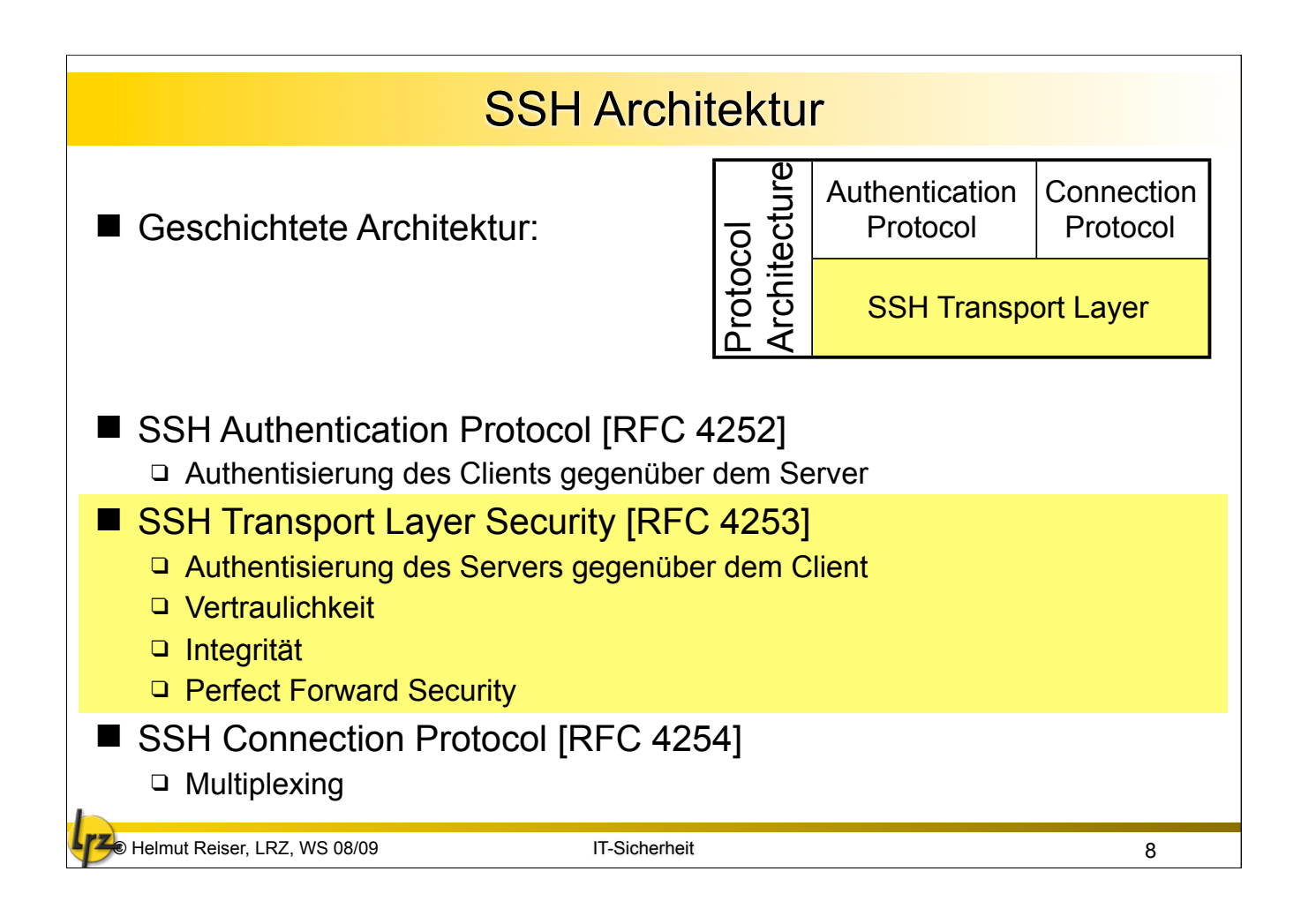

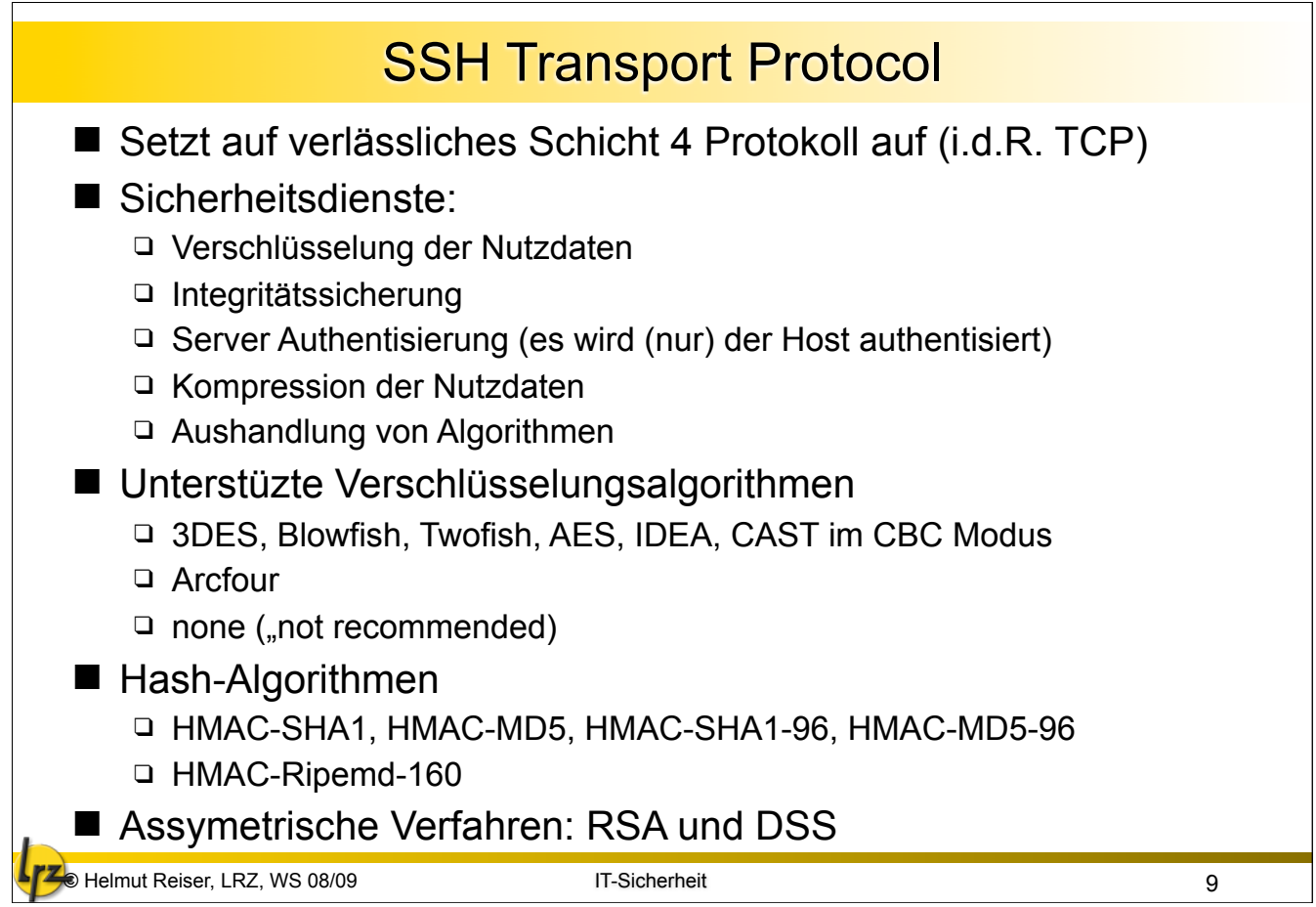

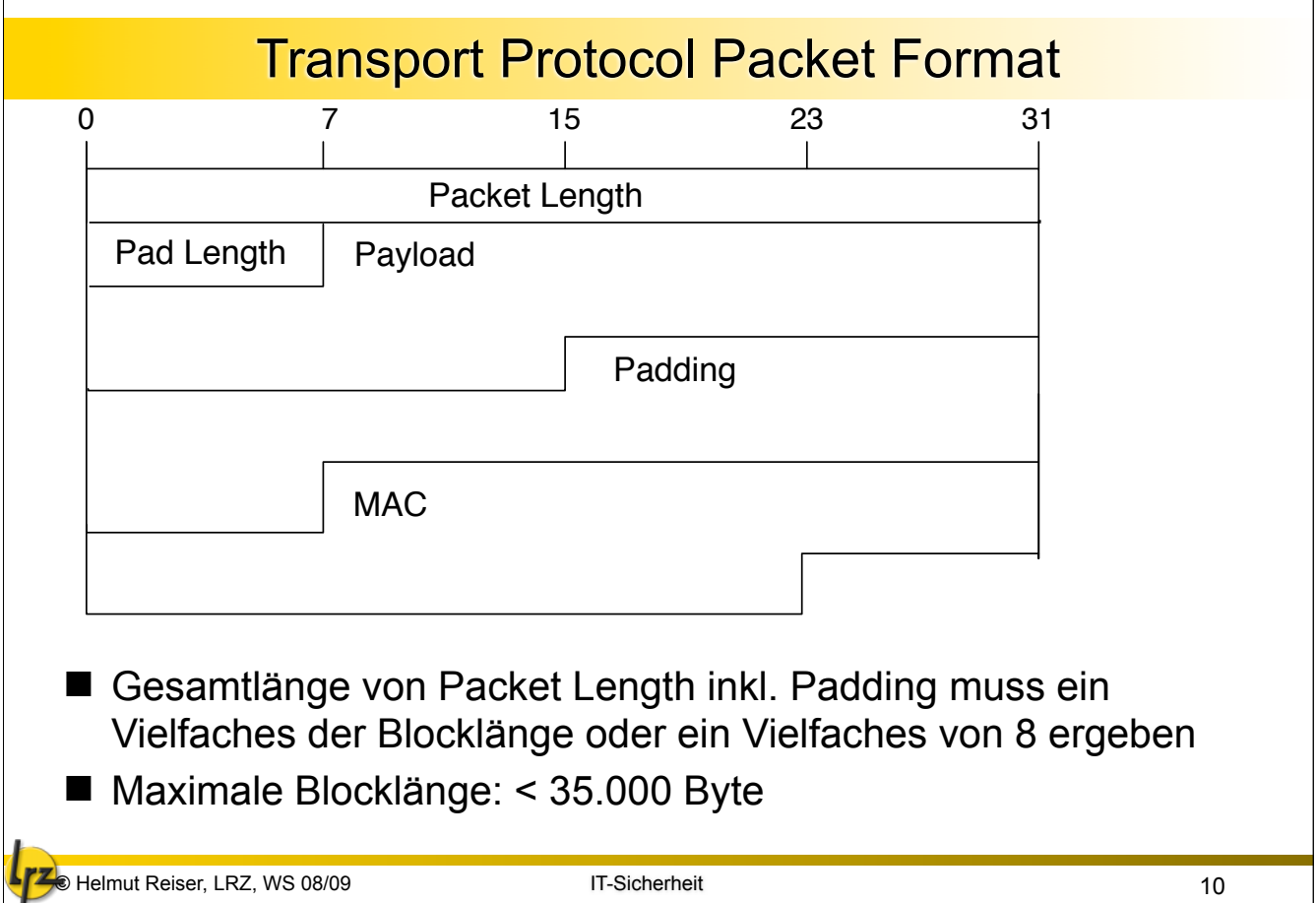

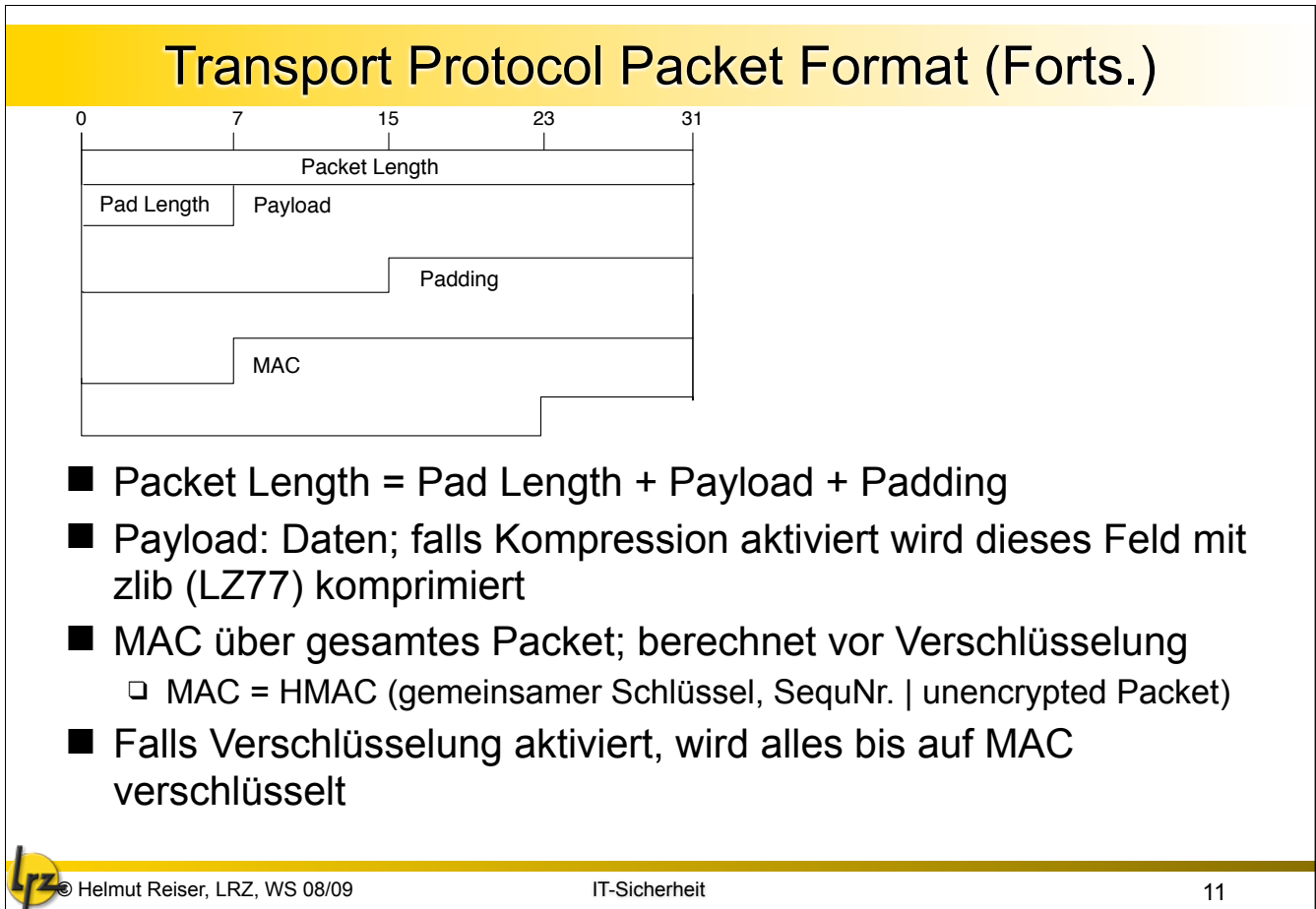

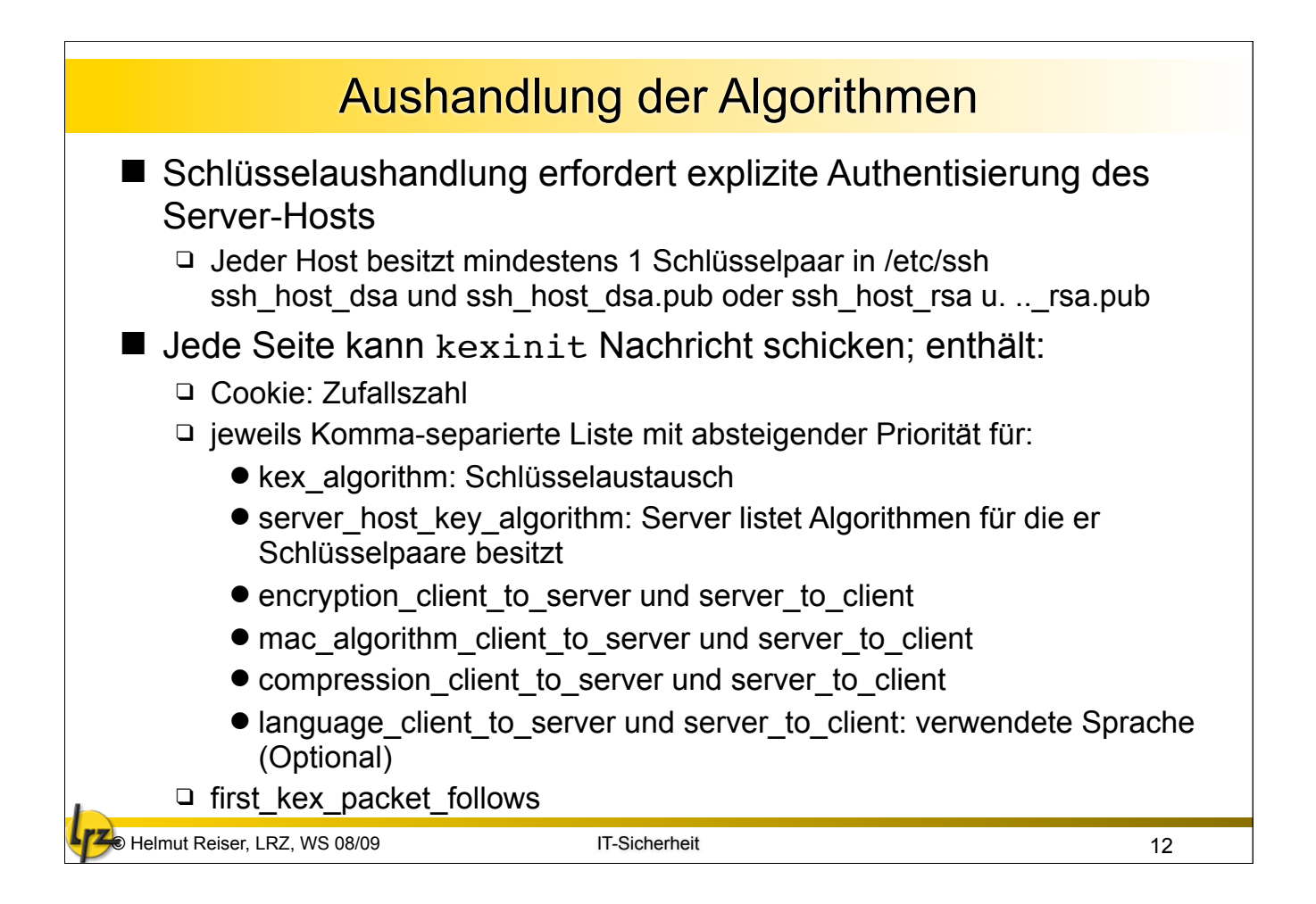

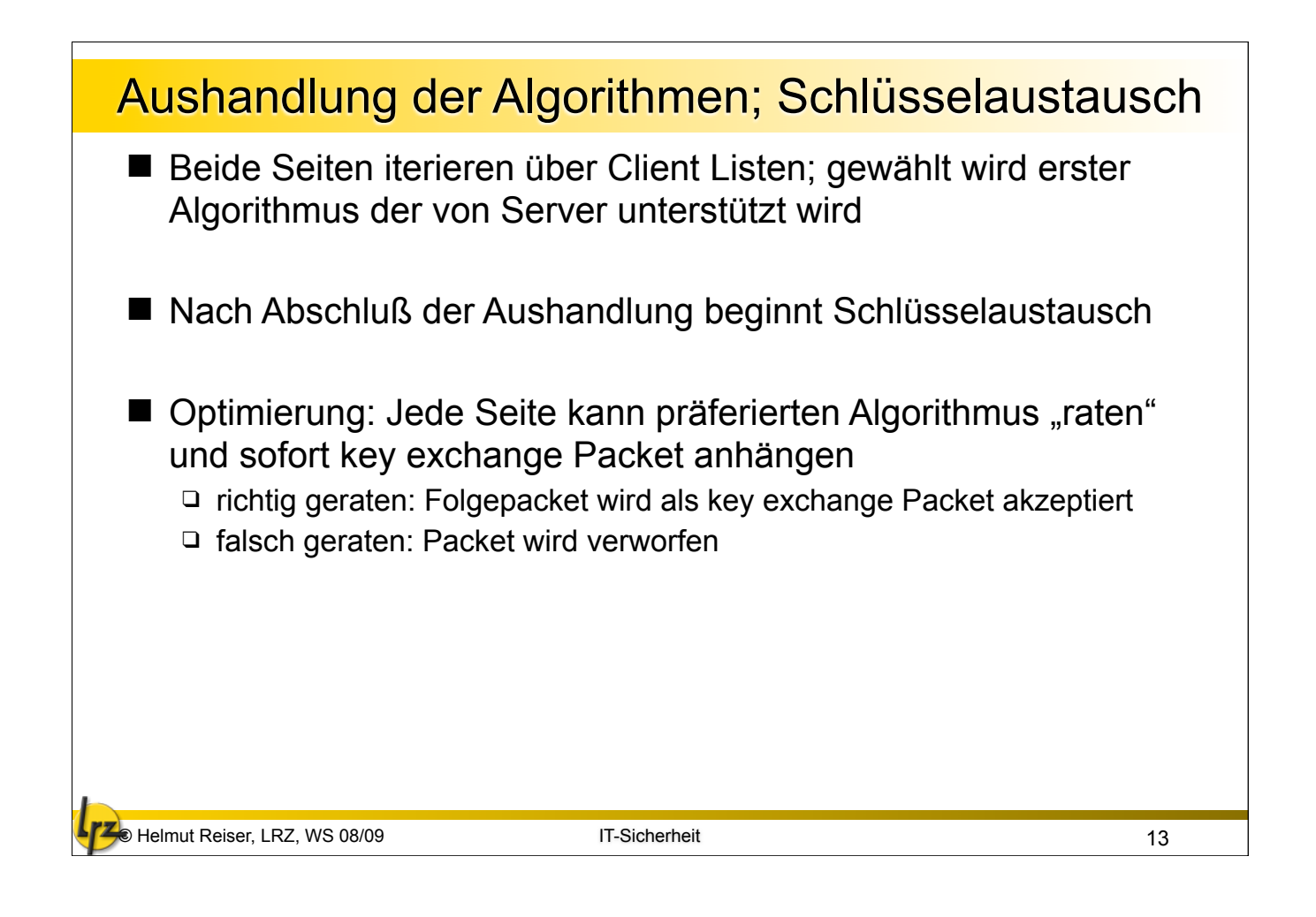

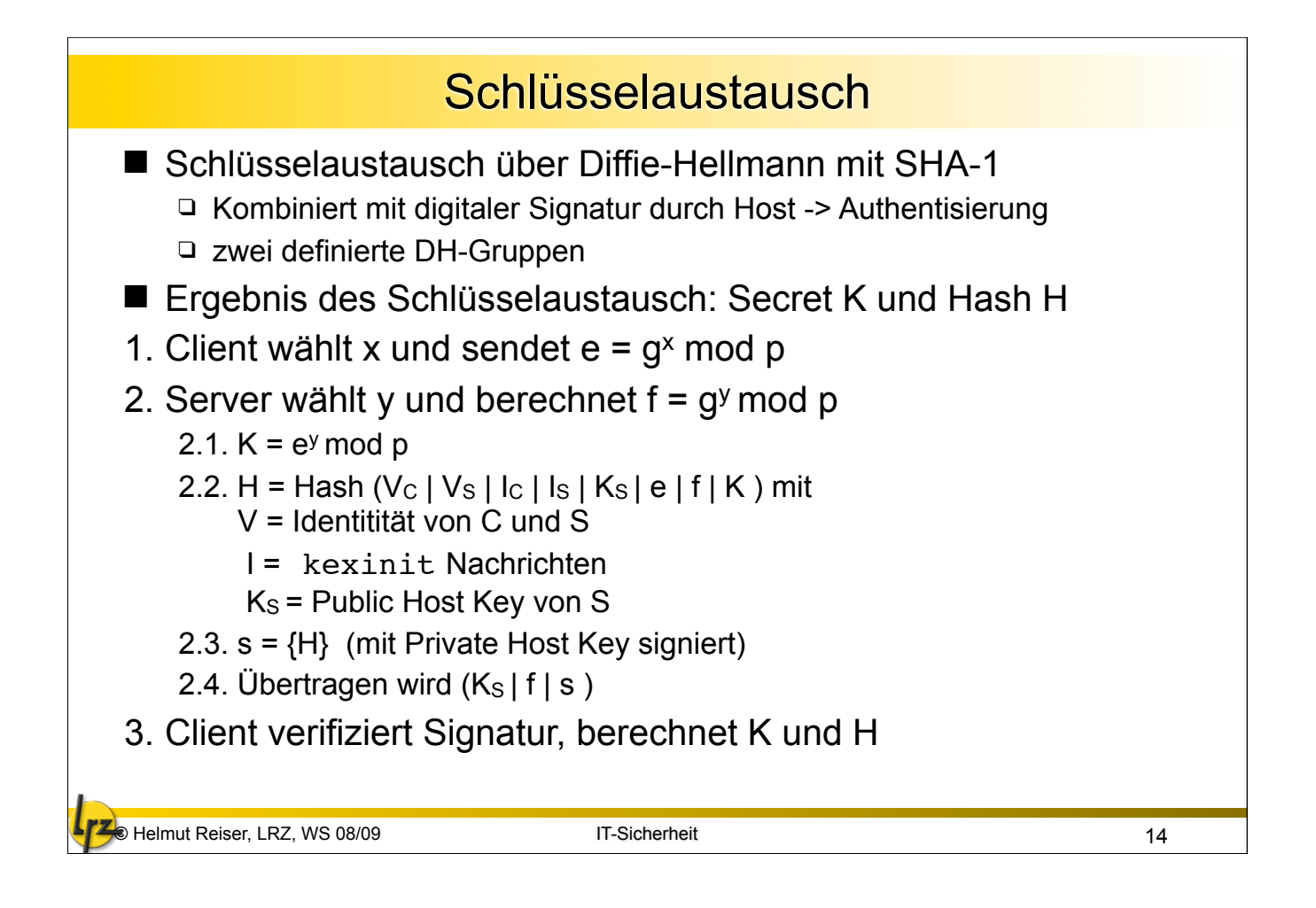

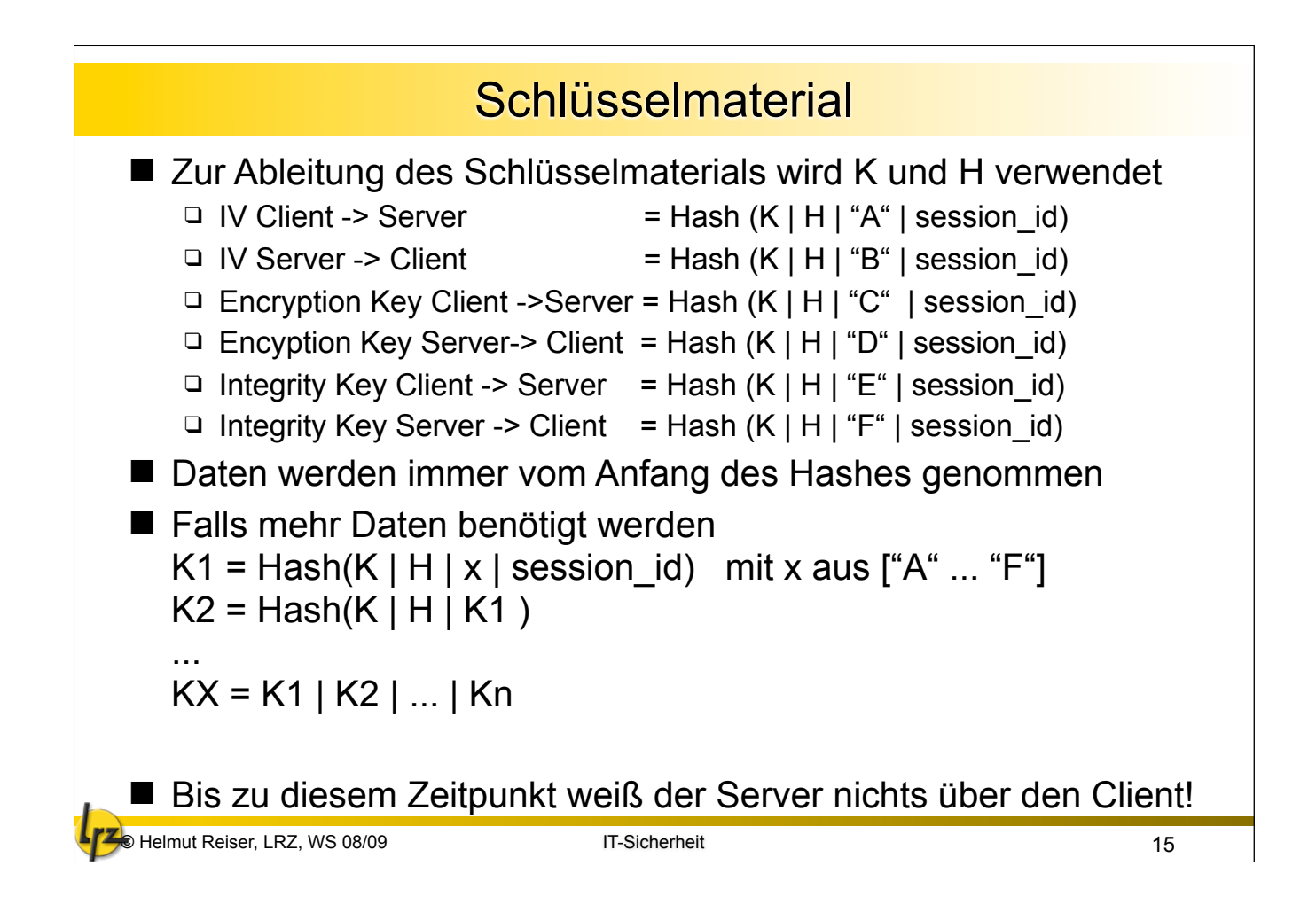

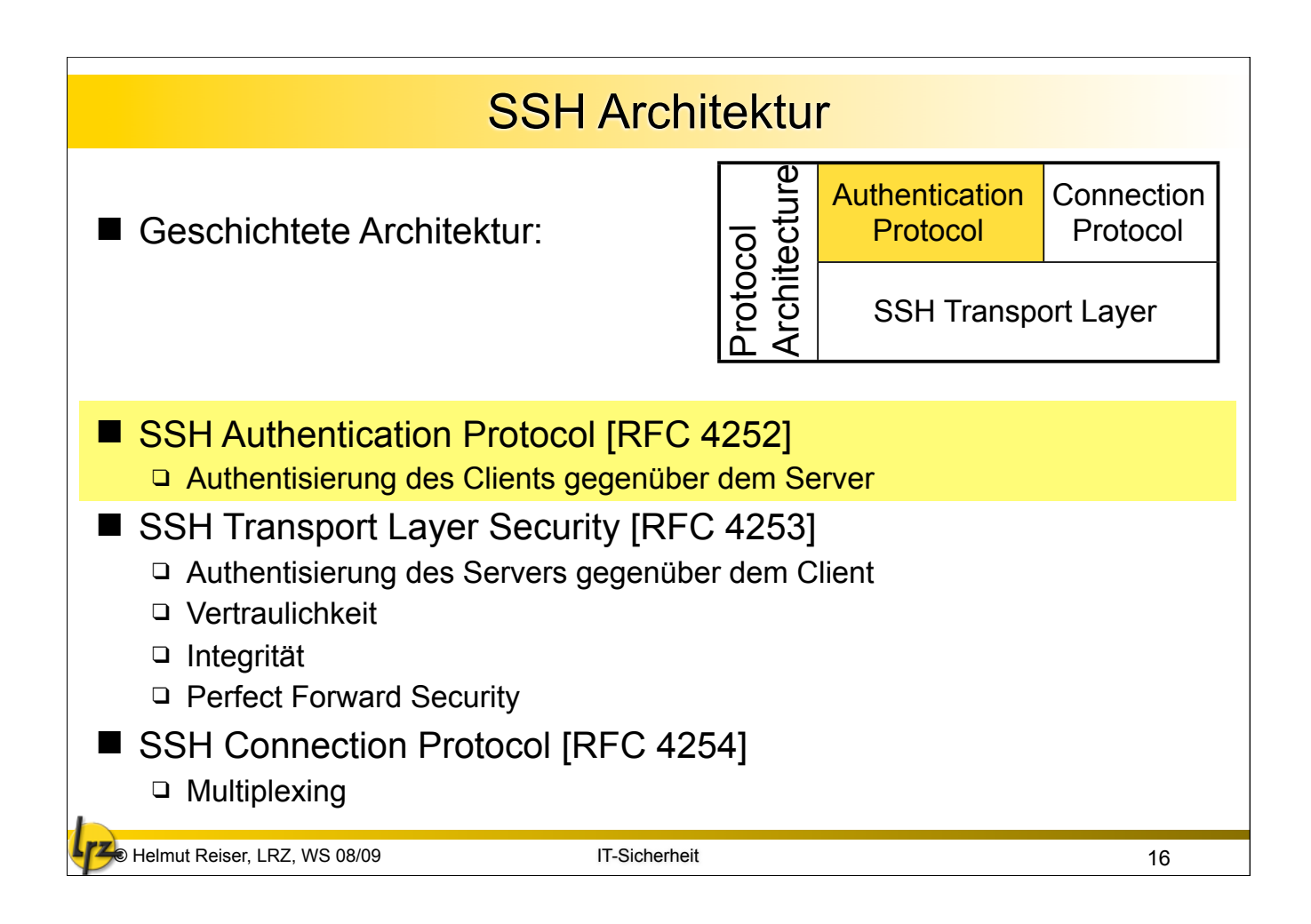

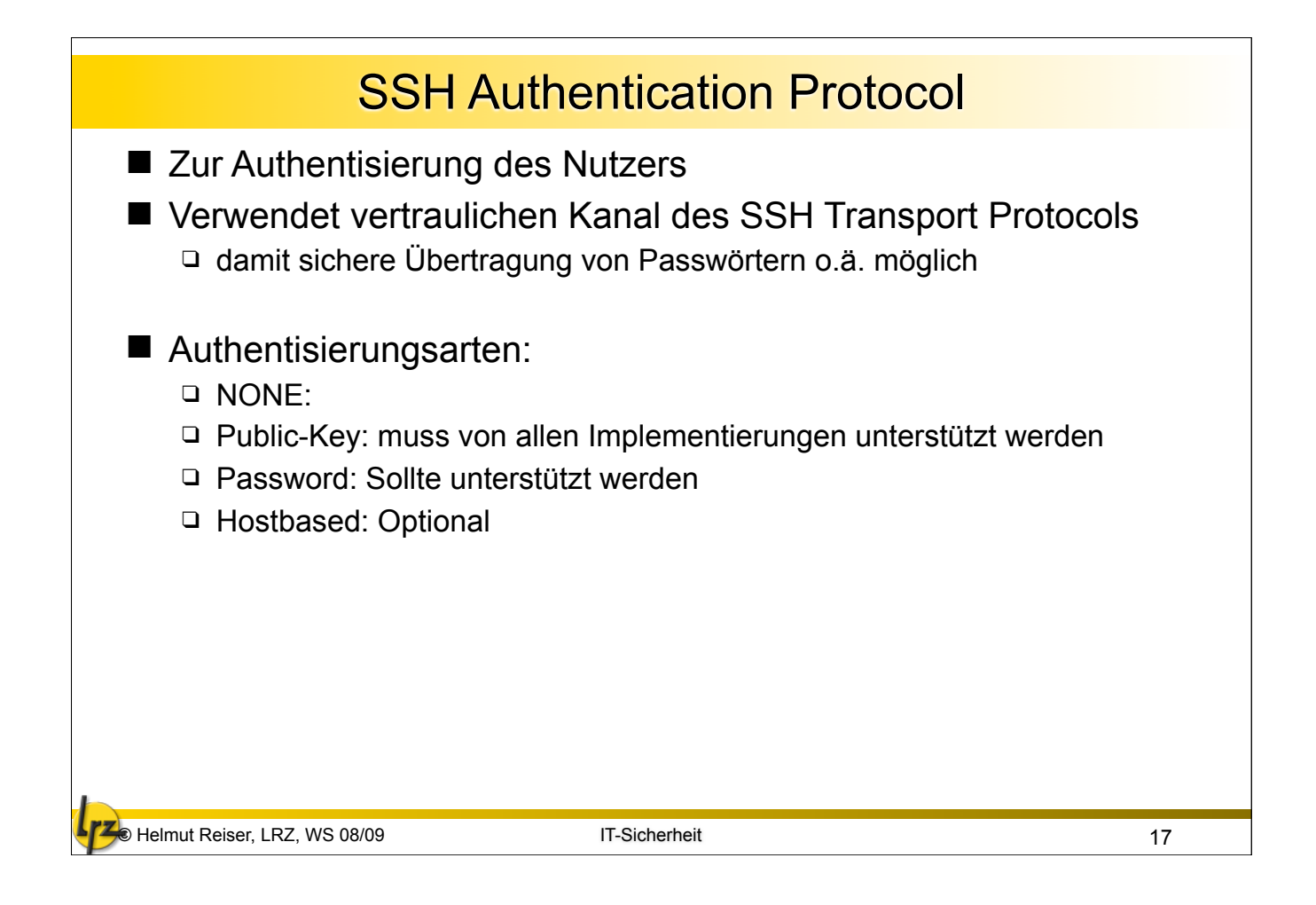

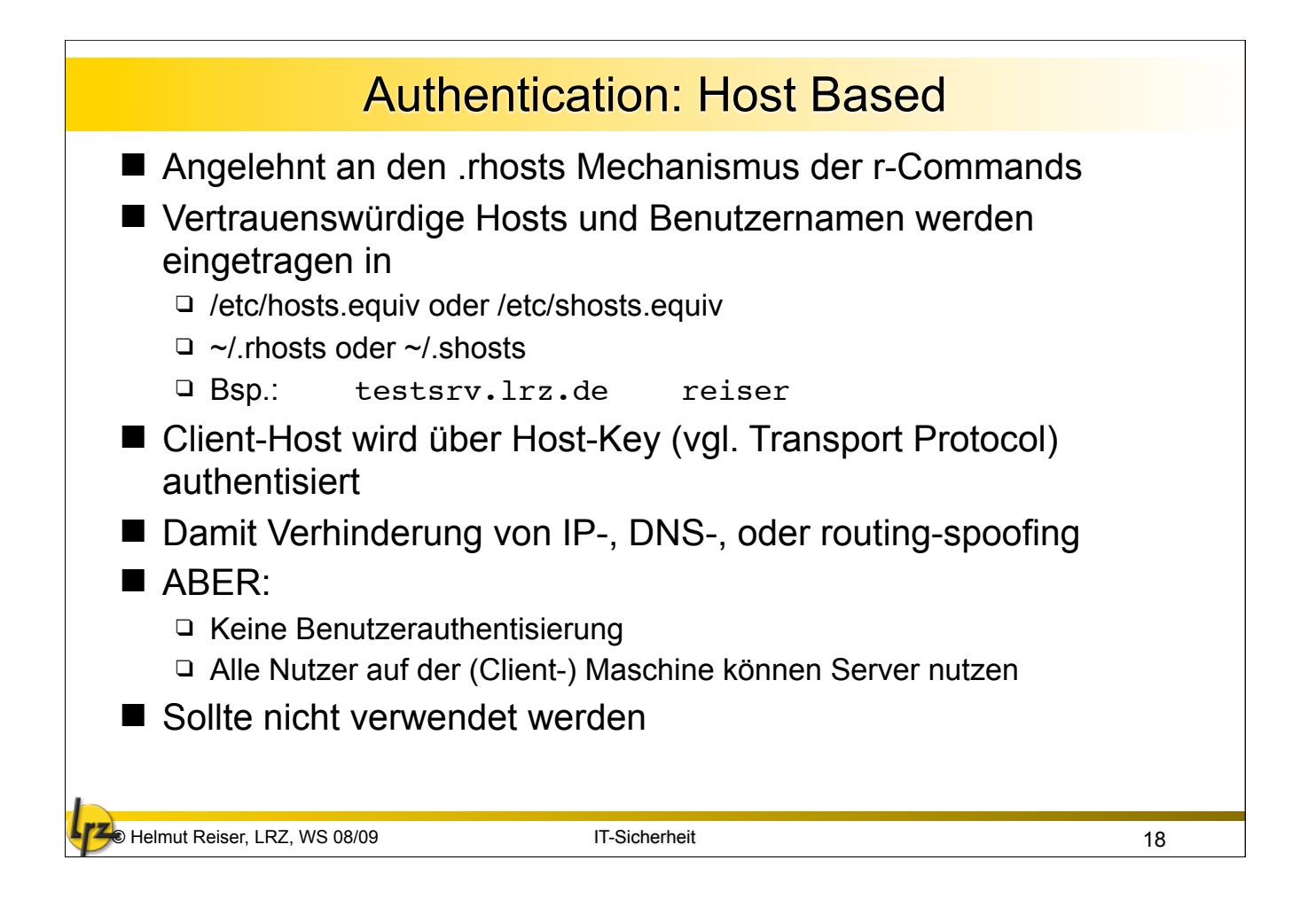

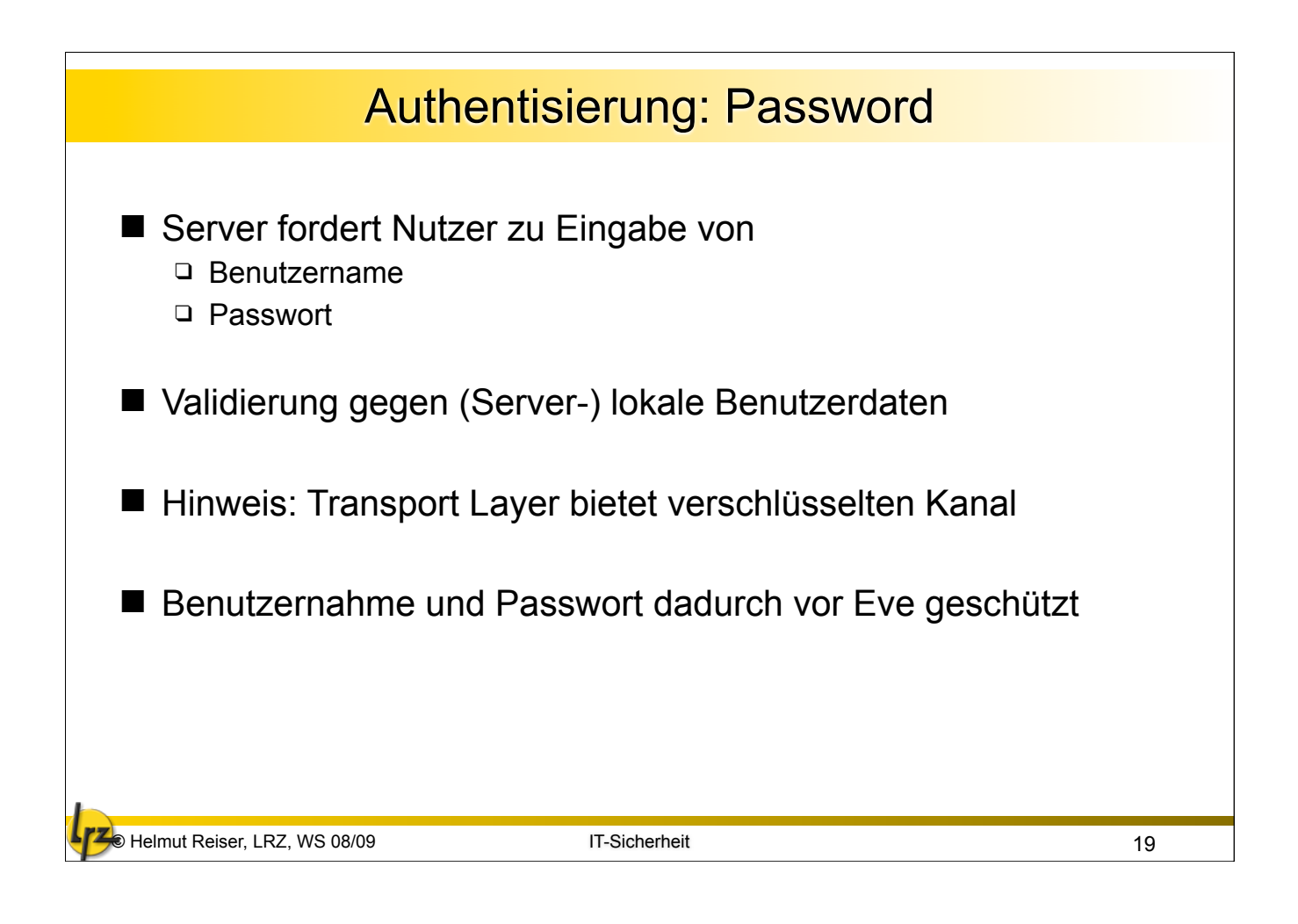

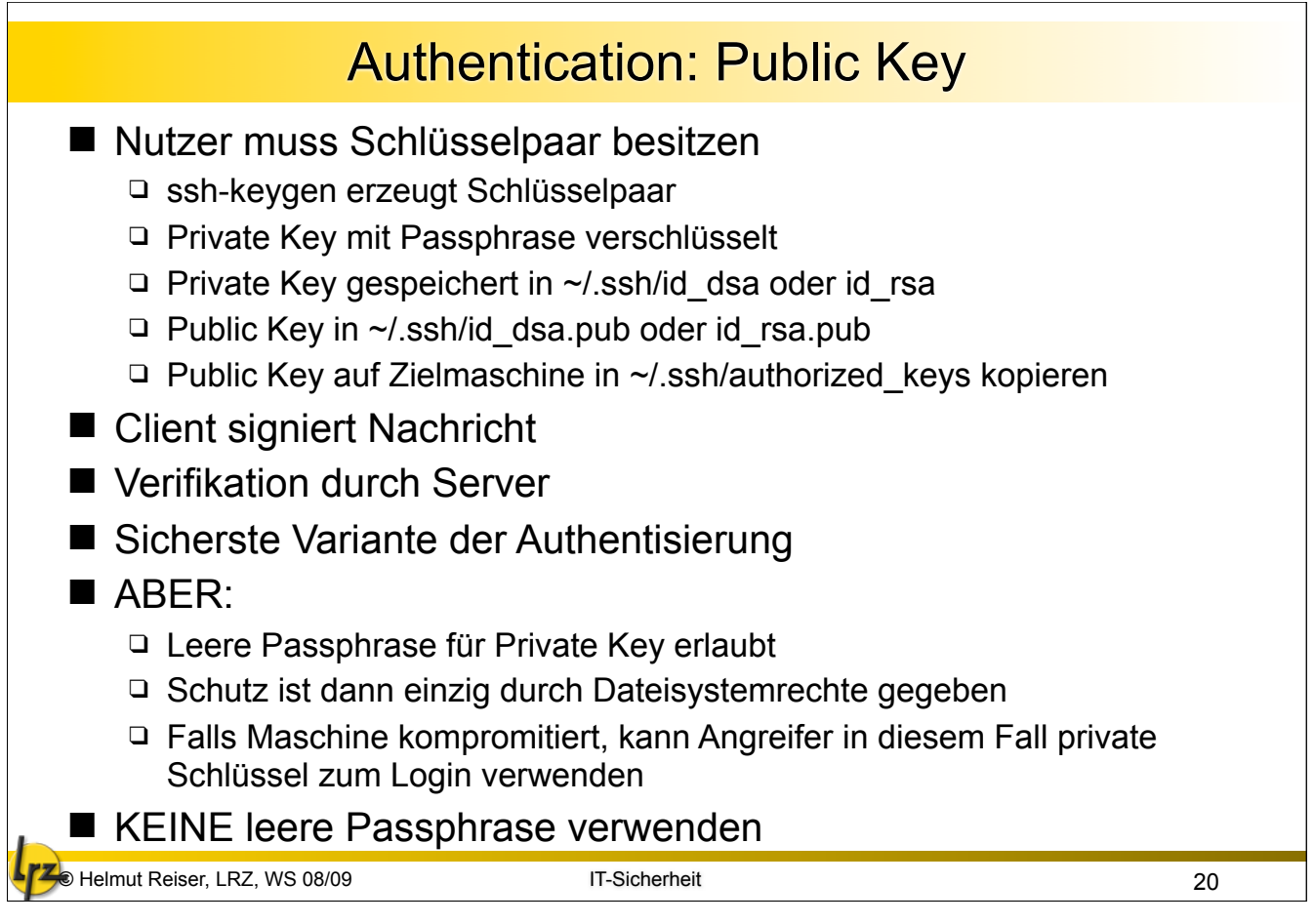

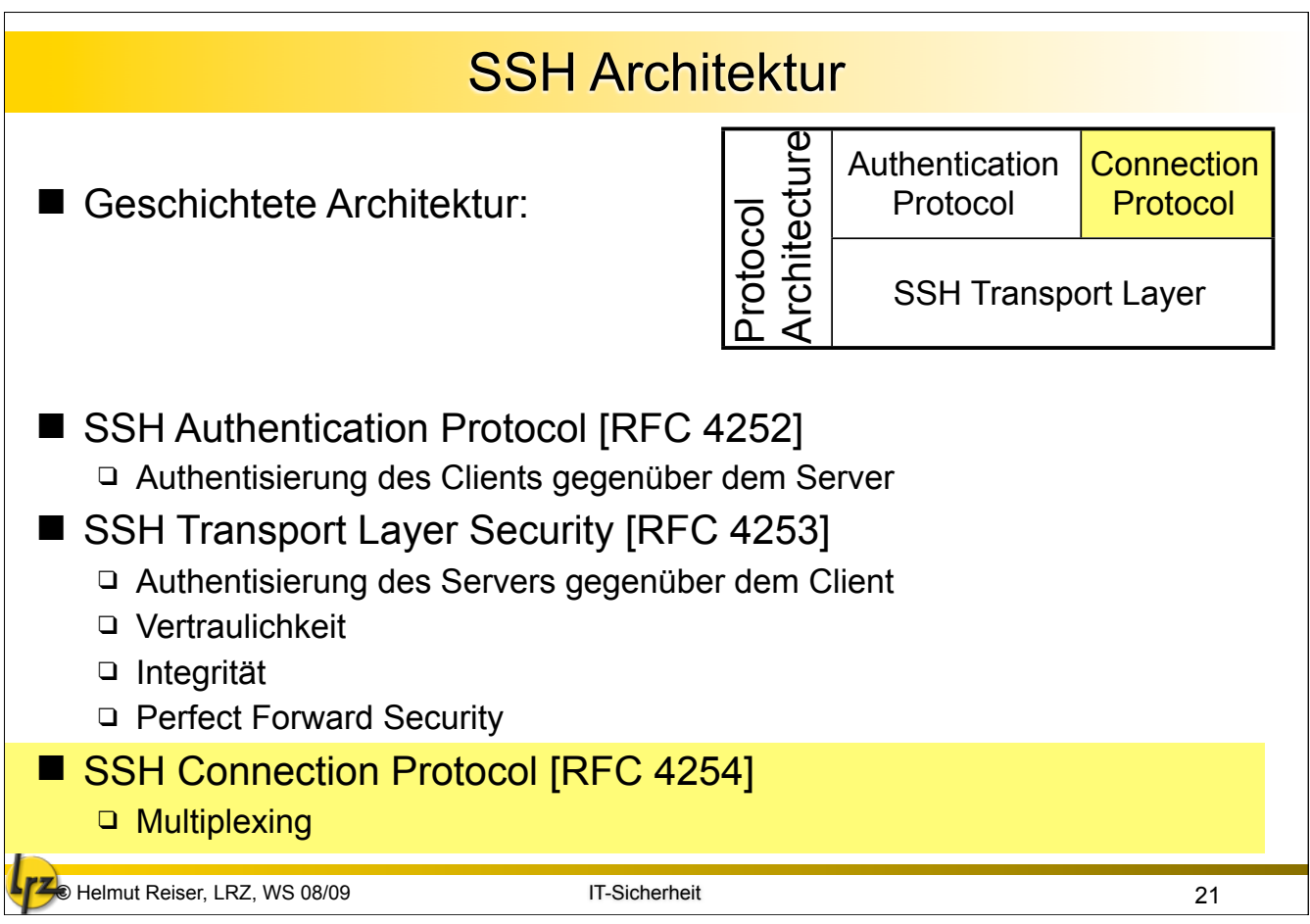

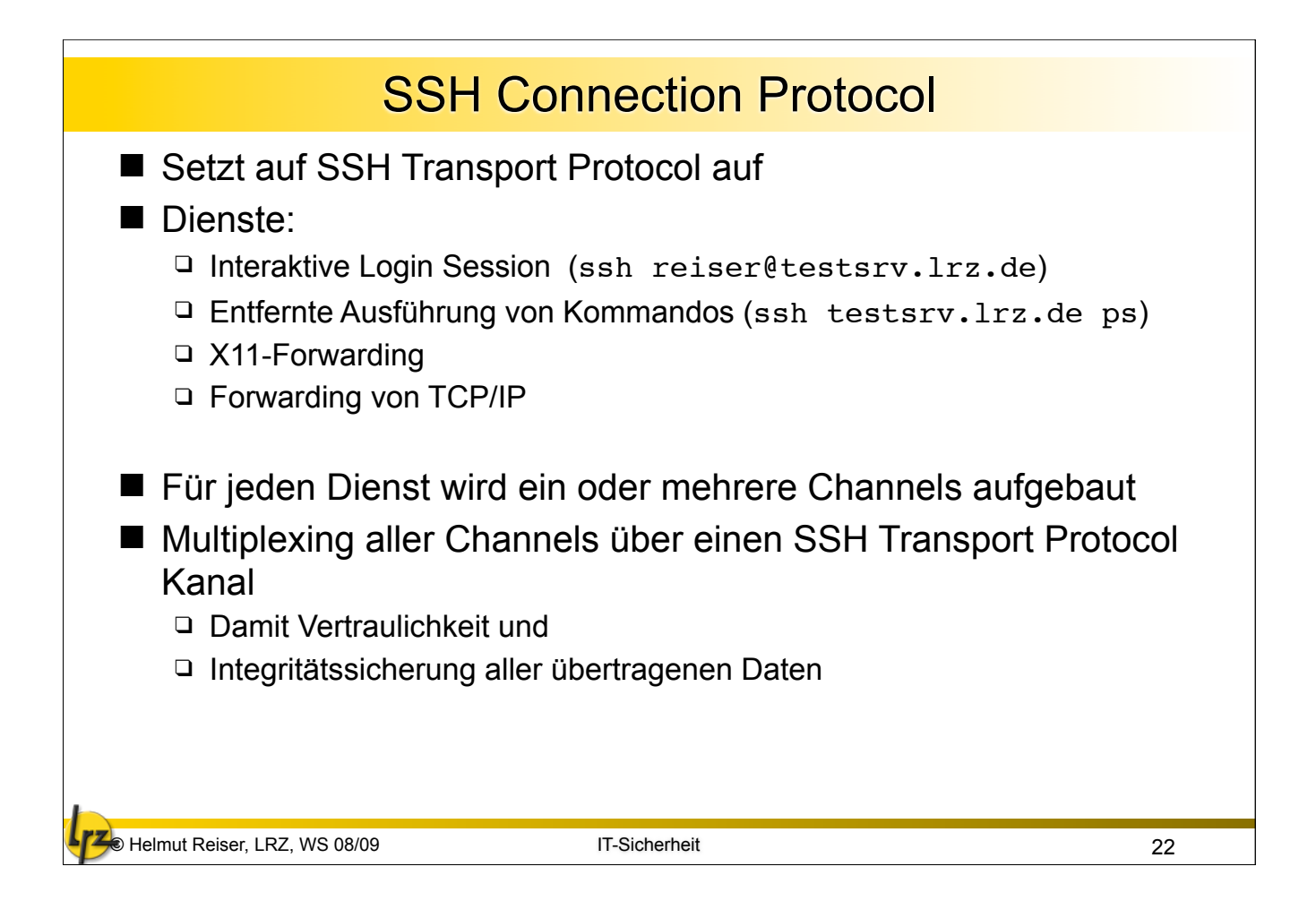

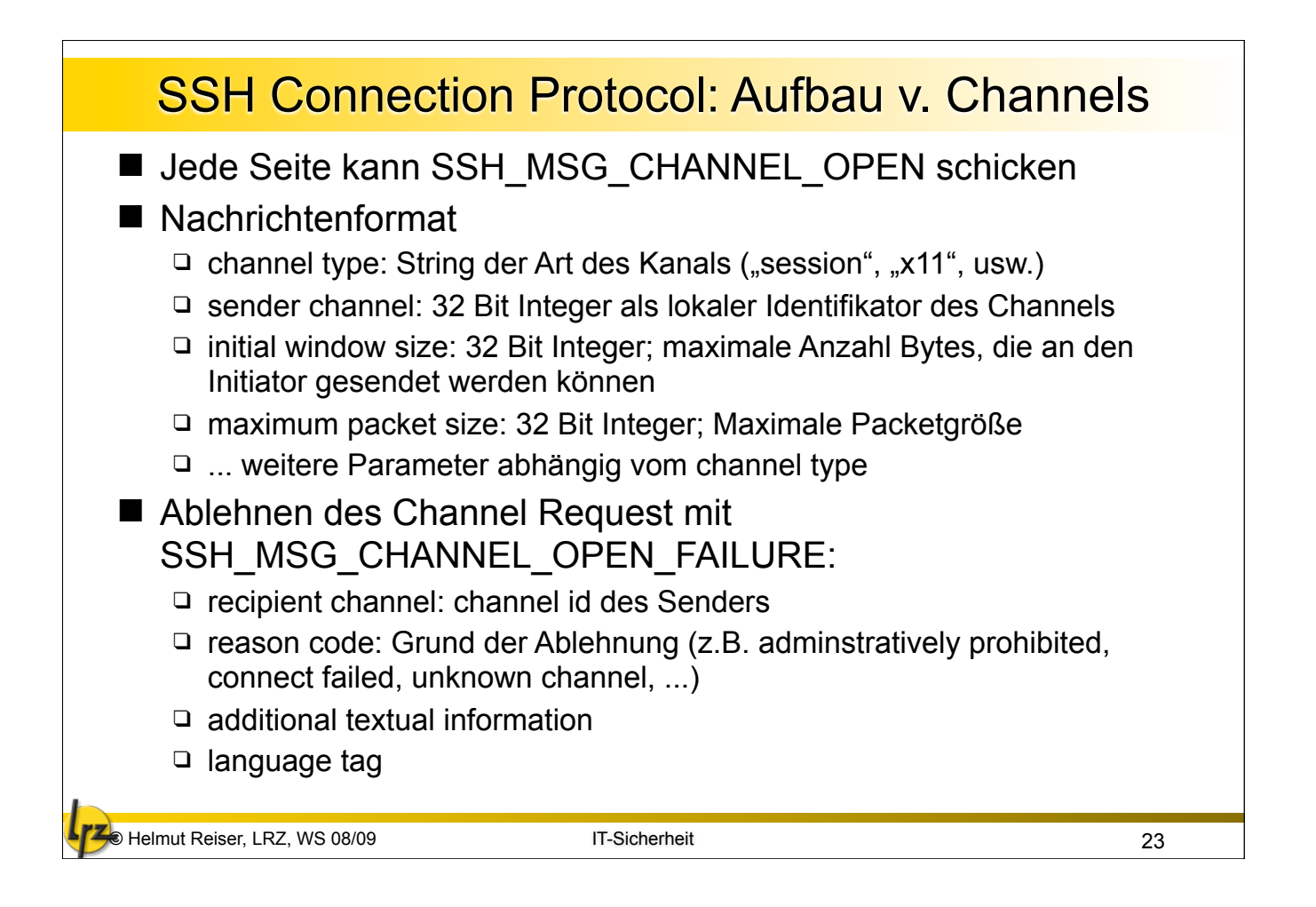

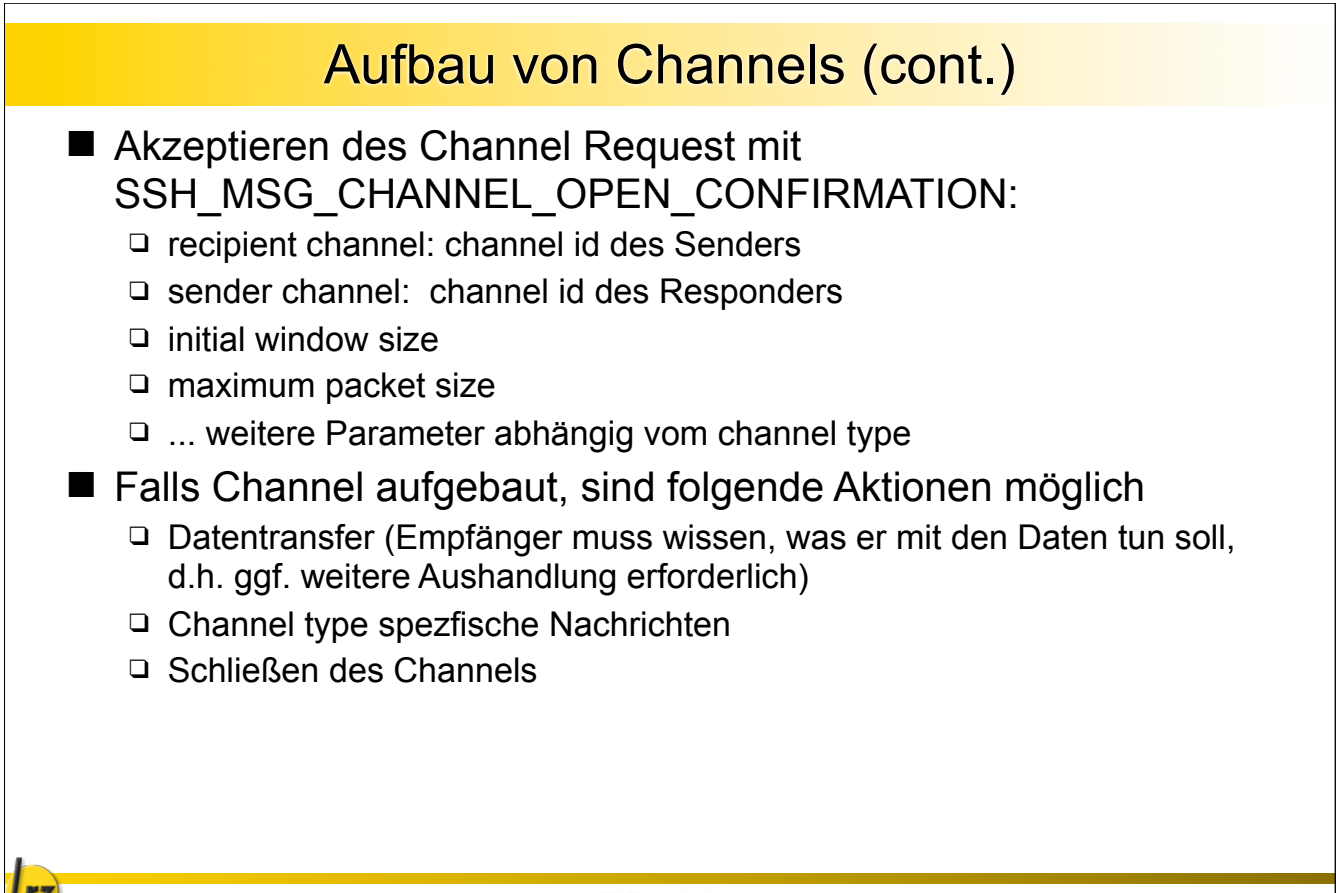

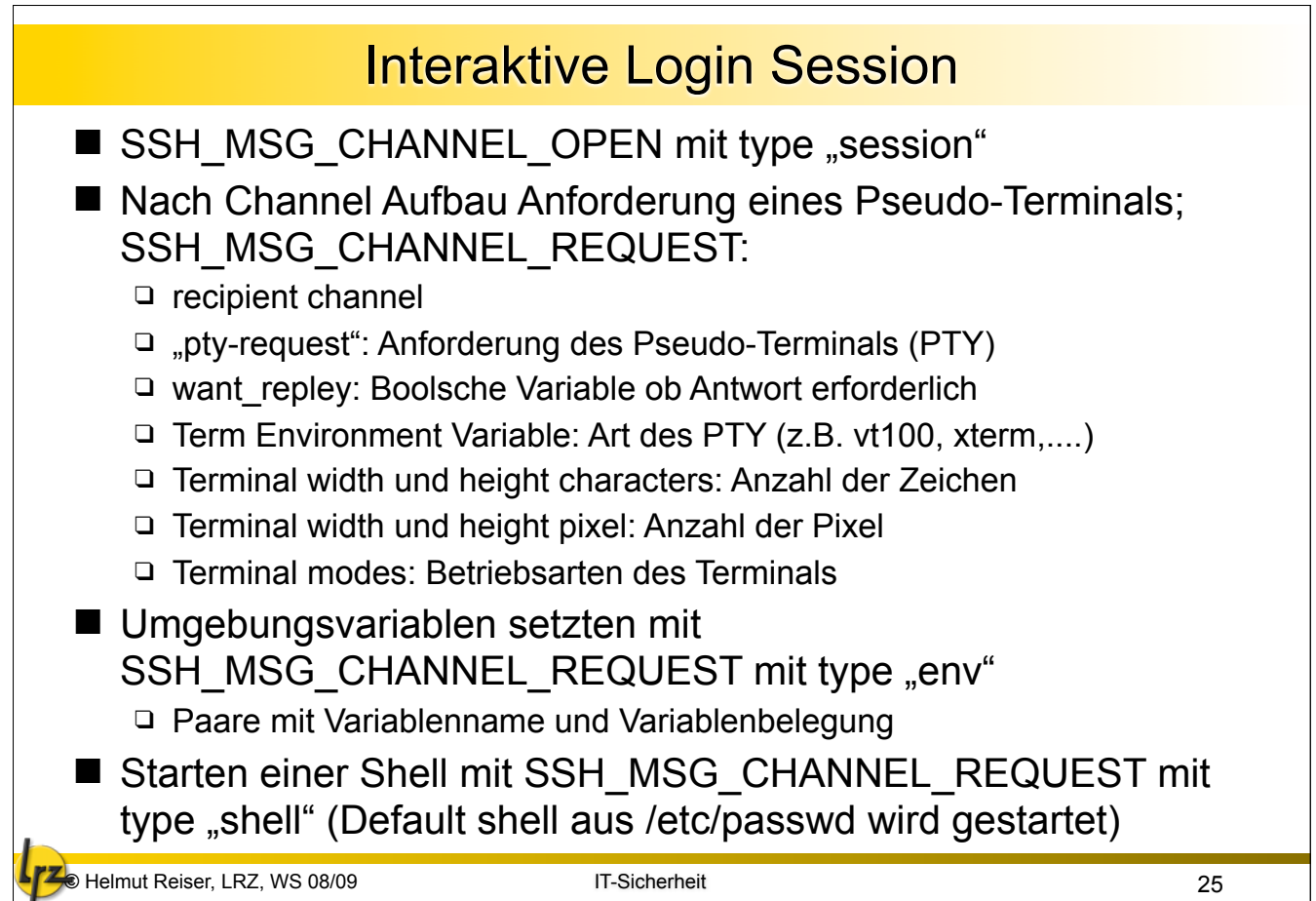

![](_page_12_Picture_1.jpeg)

![](_page_13_Figure_0.jpeg)

![](_page_13_Picture_1.jpeg)

## (Fig. 2) Helmut Reiser, LRZ, WS 08/09 Debian OpenSSL Debacle ■ OpenSSL: Freie Bibliothek zur Implementierung von SSL / TLS ■ Wird genutzt von vielen Linux Derivaten, OpenSSH, Apache (mod\_ssl), Onion Router (TOR), OpenVPN, etc. ■ 2006: Code Analyse-Tools Valgrind und Purify erkennen potentielle Schwachstellen im Quellcode □ Unitialisierter Speicher □ wird gelesen bevor er geschrieben wird ■ Maintainer berichtigen diesen "Bug" mit einem Patch □ zwei Zeilen werden gelöscht MD\_Update(&m, buf, j) ■ Code-Abschnitt wurde verwendet um die Entropie des Zufallszahlengenerators (PRNG) zu verbessern ■ Patch bewirkt das Entropie nur noch von Prozess-ID (PID) abhängt ■ In vielen Linux-Systemen 15 Bit, d.h. Entropie von 2<sup>15</sup> 29

![](_page_14_Picture_1.jpeg)

![](_page_15_Picture_0.jpeg)

![](_page_15_Picture_1.jpeg)